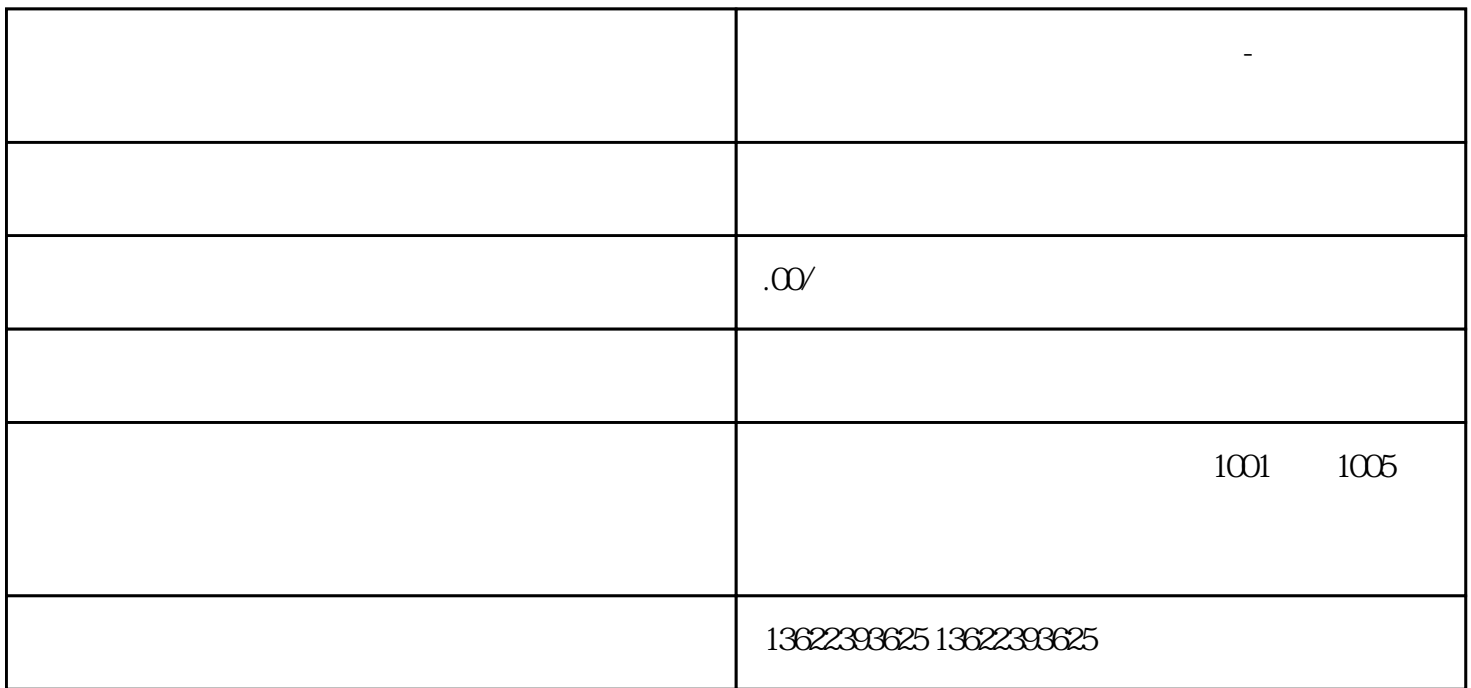

 $\gamma$ 

械经营许可证办理需要准备哪些资料?深圳申[请三类医疗器械](https://www.zhihu.com/search?q=%E4%B8%89%E7%B1%BB%E5%8C%BB%E7%96%97%E5%99%A8%E6%A2%B0&search_source=Entity&hybrid_search_source=Entity&hybrid_search_extra=%7B%22sourceType%22%3A%22article%22%2C%22sourceId%22%3A%22358135409%22%7D)的仓库要满足什么规格?

务商!也就是说你们没有仓库也可以办理深圳二类三类医疗器械经营许可证,有需要请联系-

**深圳办理三类医疗器械经营许可证-**

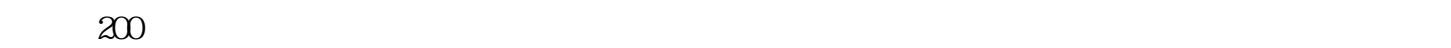

 $100 \qquad \qquad 100$  $40$  $2<sub>1</sub>$ 

 $3 \sim$ 

4:其他相关的法律法规要求。

 $12000$ 

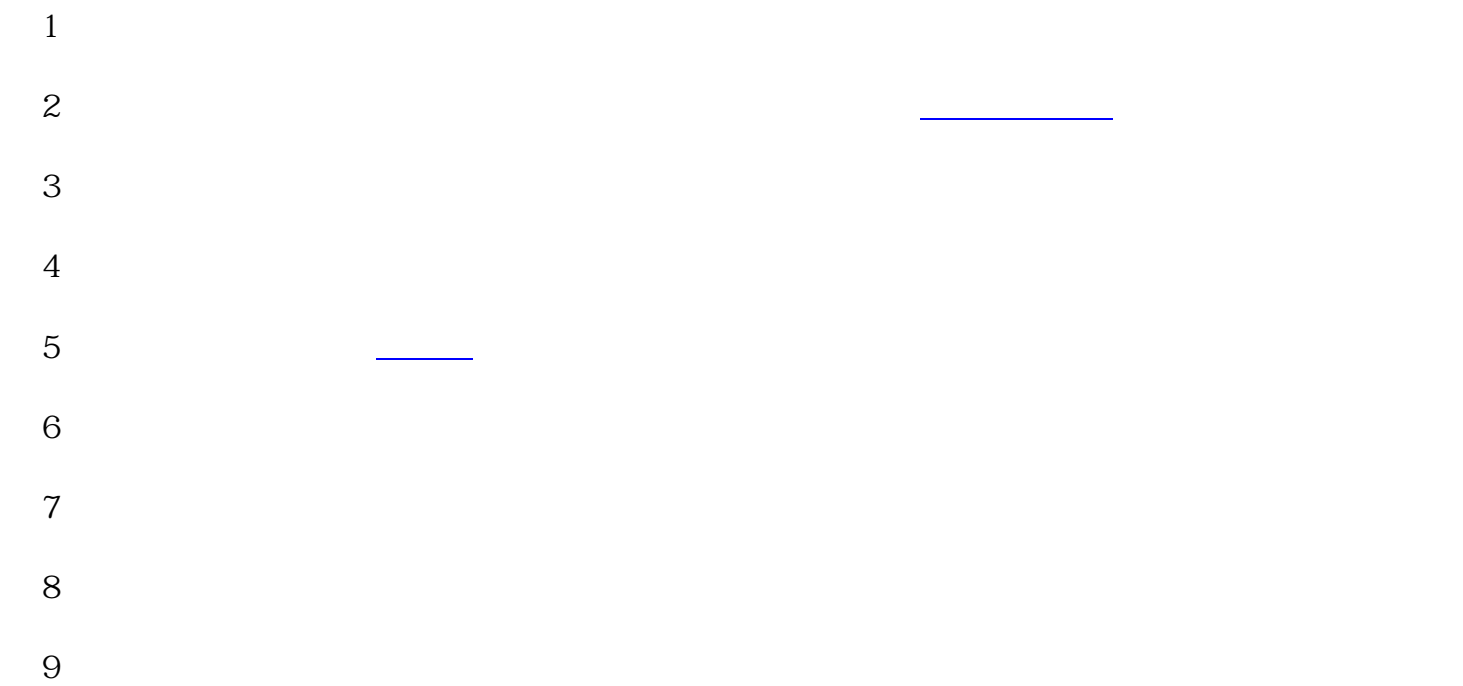

 $40$ 

 $1$  $2$ 

 $3$ 

 $\approx$  80